# 編 修 趣 意 書 ーラ<br>(教育基本法との対照表)

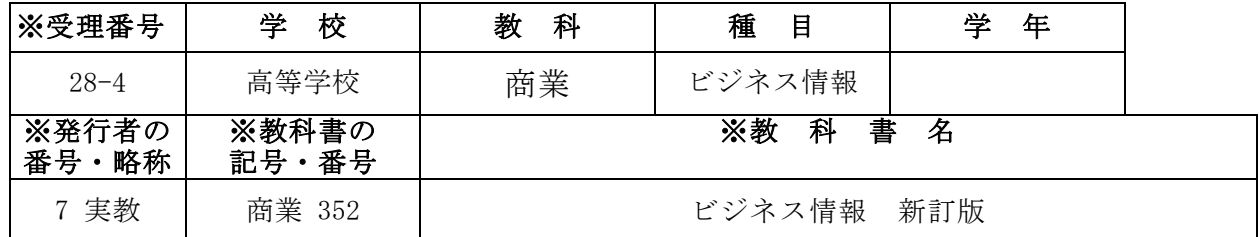

#### 1.編修の基本方針

- (1)幅広い知識と教養を身に付けられるように,学習要素をもれなく扱った。
- (2)職業及び生活との関連がわかるように,できる限り身近な例を扱った。
- (3)主体的に社会の形成に参画する態度を養えるように,簡単なネットワークの構築・設 定の技術を身に付けられる例を扱った。
- (4)環境の保全に配慮し,例題などの題材には,出来る限り自然がイメージできるものを 取り扱った。

## 2.対照表

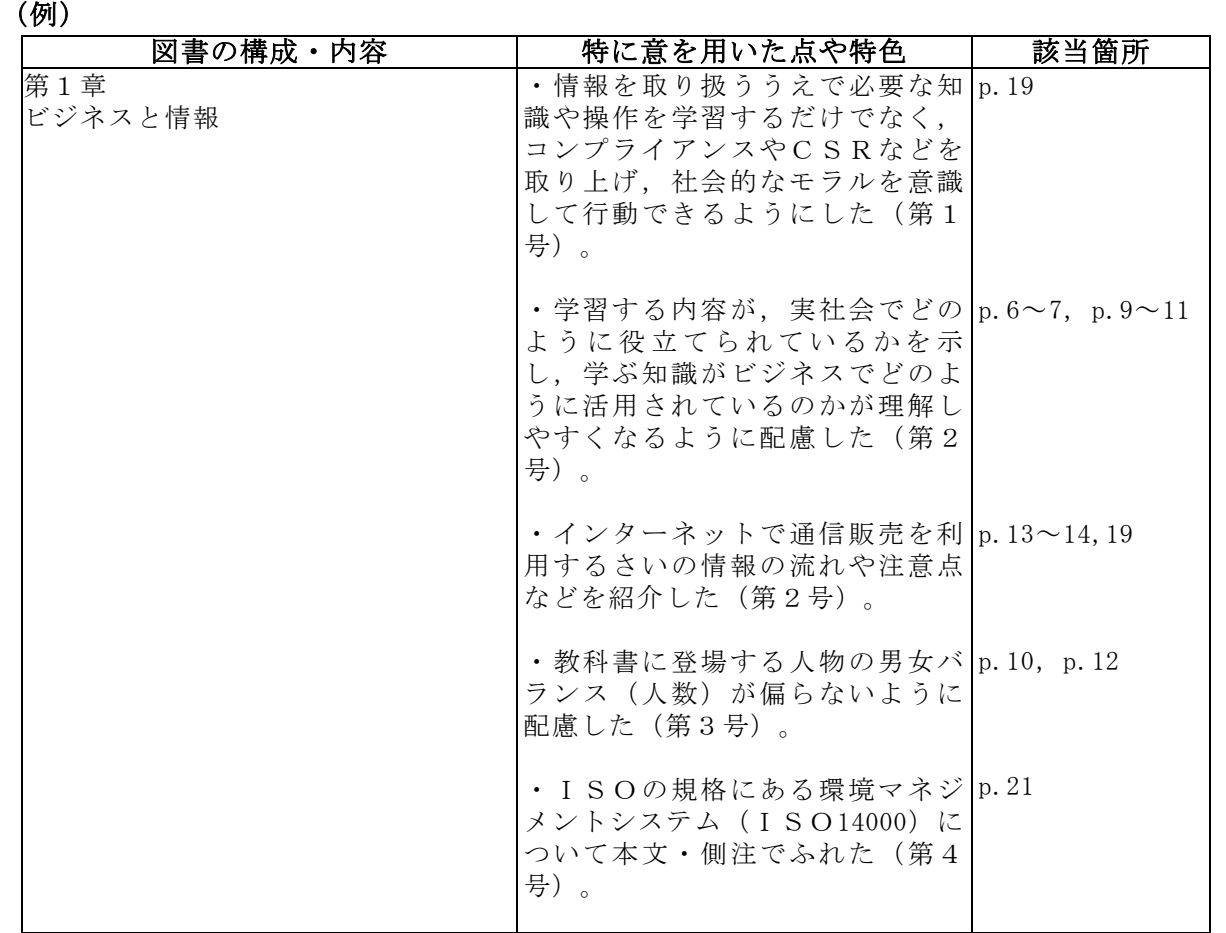

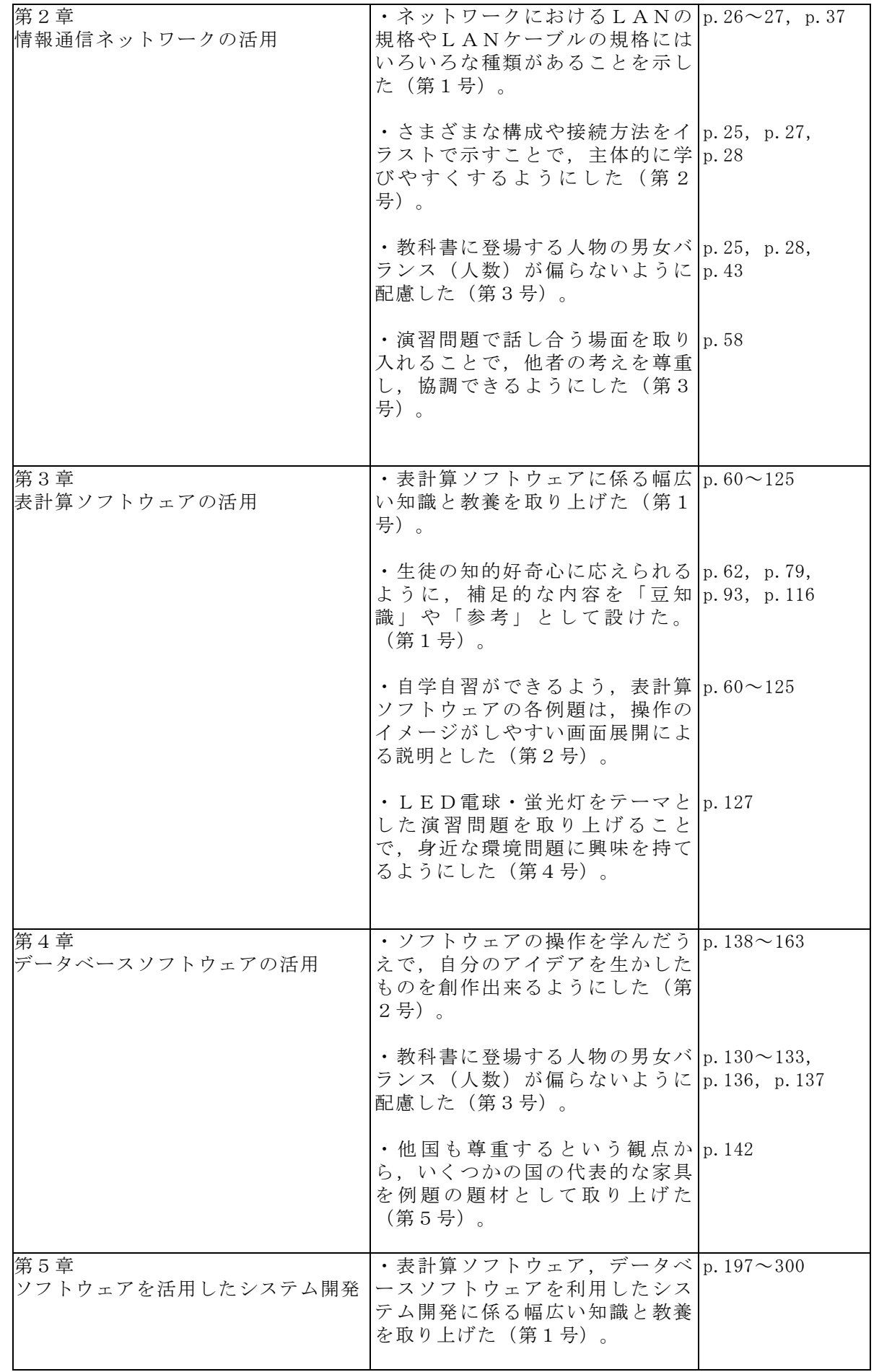

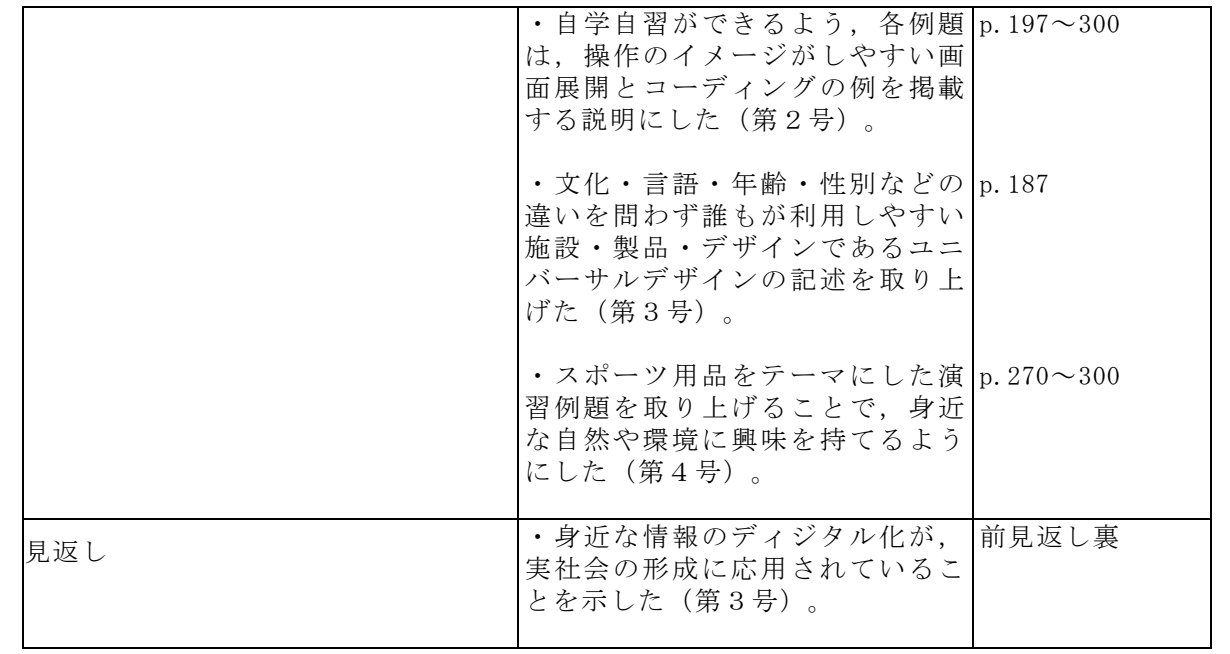

## 3.上記の記載事項以外に特に意を用いた点や特色

専門的な知識,技術及び技能を習得できるように,用語から,その用語の掲載ページが検 索できるように,できるだけ多くの専門用語を索引に掲載した。

### 修 趣 意 (学習指導要領との対照表,配当授業時数表)

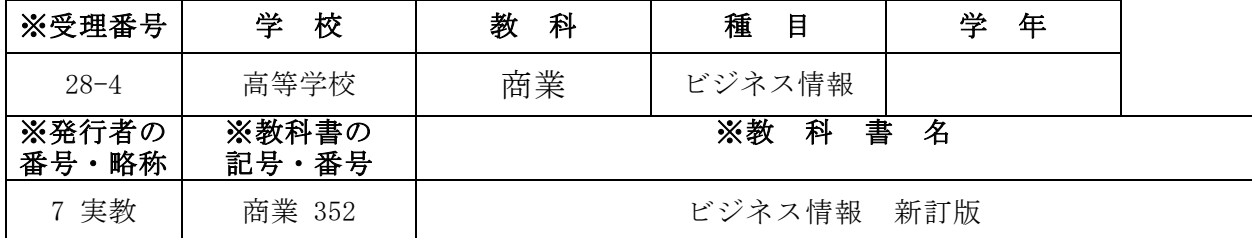

### 1.編修上特に意を用いた点や特色

「ビジネス情報」が,商業科のビジネス情報分野における応用的な科目であることを鑑 み,生徒が興味を持って学習しながら,発展的な内容を無理なく習得できるように,以下の 点について配慮した。

- (1) 「 第 1 章 ビ ジ ネ ス と 情 報 」 で は , 学 習 指 導 要 領 の 「 (1) ア 業 務 の 情報化」について取り上げ,「(1) イ 情報通信ネットワークの導入と 運用」と「(1)ウ データの保護」については、学習の流れを考慮し, 第2章 として扱うこととした。
- (2)「第2章 情報通信ネットワークの活用」では,マイクロソフトのWindows 系OSを前提とした実習を取り上げた。また,実習内容は,各学校でのネットワーク システムの運用状況などを勘案して,平易な内容にとどめ,用語についても,難しい ものは出来るだけ本文中で扱わないように心掛けた。
- (3)「第3章 表計算ソフトウェアの活用」では,利用する表計算ソフトウェアに,マ イクロソフトのエクセルを取り上げた。学習指導要領の「(2)ア ビジネス計算と データの集計・分析」は,学習の流れを考慮し,「データの集計」については1節で 取り上げ,「ビジネス計算とデータの分析」については3節で取り上げることとし た。
- (4)「第4章 データベースソフトウェアの活用」では,利用するデータベースソフト ウェアに,マイクロソフトのアクセスを取り上げた。1節では,科目『情報処理』か ら学習してきた表計算ソフトウェアと,データベースソフトウェアとの違いについ て,それぞれの長所や短所を比較することで,データベースについての理解をより深 めてもらうことを意識した。
- (5)「第5章 ソフトウェアを活用したシステム開発」では,導入として,1節の「シ ステム開発の基礎」のなかで,3節以降の実習に必要となる一般的なシステム開発の 手順のほかに,システムを開発する際に注意すべき基本的なことを掲載した。また, 3節と4節では,例題に同じ題材を取り上げ,表計算ソフトウェアとデータベースソ フトウェアでシステム開発を行う場合,どのような違いがあるか,という視点でも考 えてもらうために,あえて同じ題材を使用した。

#### 2.対照表

(例)

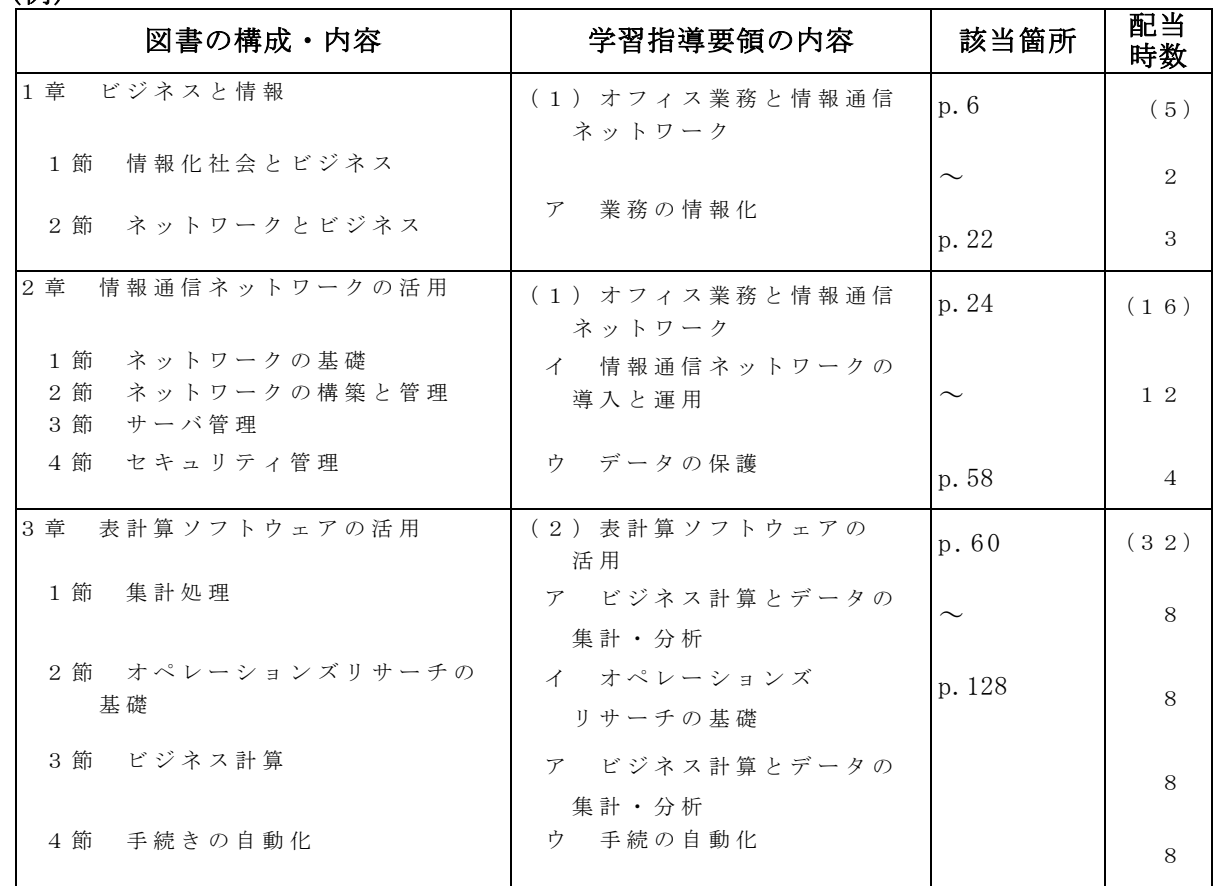

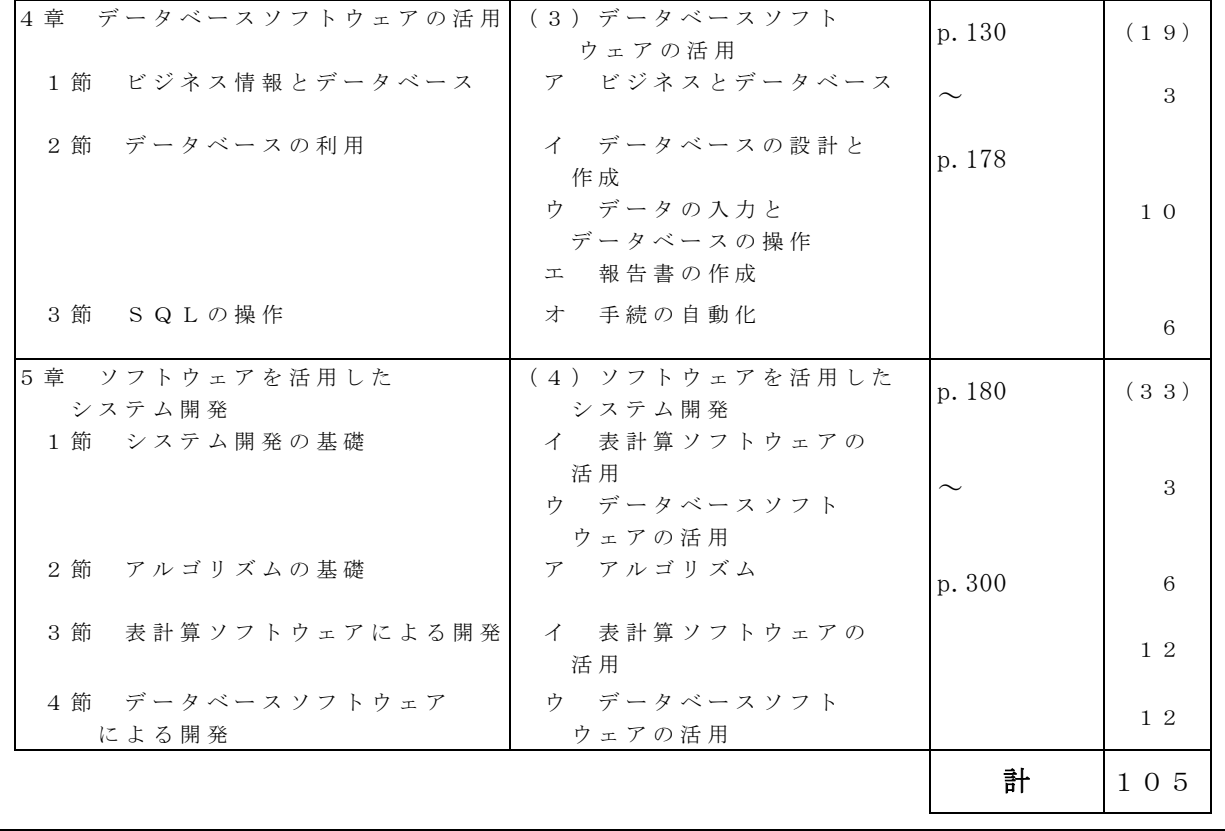